## reCaptcha images not loading

45 admin October 1, 2024 Common Errors & Troubleshooting 8319

## How to solve when reCaptcha images are not loading while logging into the gateway server?

**Overview:** This article will help the admin user to fix the issue with loading the reCAPTCHA image while logging into the Ezeelogin GUI.

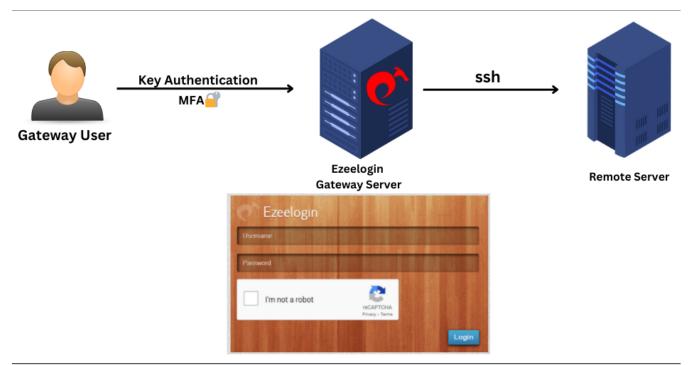

Step 1: Check the current iptables rules.

```
root@gateway:~# iptables -L
```

Step 2: Check the status of the firewall service and also verify the active zones in the firewall.

```
root@gateway:~# systemctl status firewalls
root@gateway:~# firewall-cmd --get-active-zones
```

Step 3: Check the status of UFW.

root@gateway:~# ufw status

```
root@gateway:~# cat /etc/ufw/user.rules
```

```
root@gateway:~# cat /etc/ufw/user6.rules
```

Make sure the gateway server firewall does not block <u>https://www.google.com/recaptcha/api</u> or <u>www.google.com</u>

## **Related Articles:**

Enable Google reCaptcha reCaptcha: Could not open socket Connection timed out Google Recaptcha shutdown issue

Online URL: https://www.ezeelogin.com/kb/article/recaptcha-images-not-loading-45.html